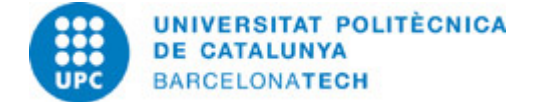

# **Guía docente 310639 - 310639 - Diseño y Gestión de Proyectos Sig**

**Última modificación:** 15/05/2023

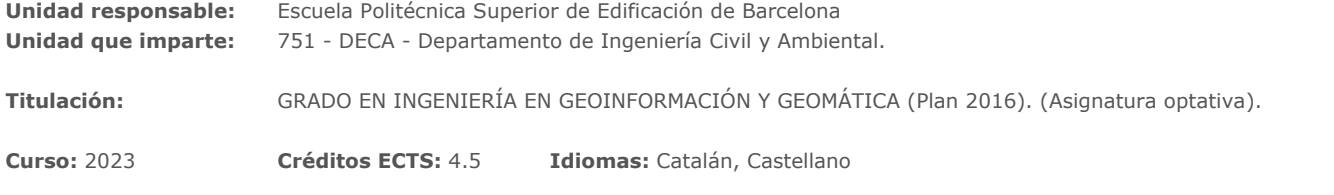

#### **PROFESORADO**

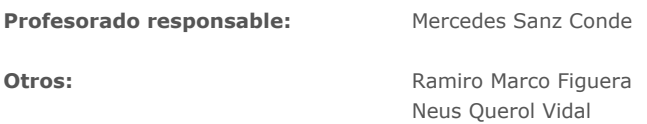

### **CAPACIDADES PREVIAS**

Uso solvente de la información tratada con un SIG. Profundizar en la captura, manipulación, análisis y representación de datos en red. Ampliar los conocimientos en la realización de un proyecto SIG, trabajando en grupo desde la definición del proyecto hasta la publicación del los resultados obtenidos.

### **COMPETENCIAS DE LA TITULACIÓN A LAS QUE CONTRIBUYE LA ASIGNATURA**

#### **Específicas:**

CE9EGG. Conocimiento, utilización y aplicación de las técnicas de tratamiento. Análisis de datos espaciales. Estudio de modelos aplicados a la ingeniería y arquitectura. (Módulo común a la rama Topografia)

CE11EGG. Diseño, producción y difusión de la cartografia básica y temática; implementación, gestión y explotación de Sistemas de Información Geográfica (SIG). (Módulo común a la rama Topografia) CE18EGG. Conocimientos y gestión en equipos multidisciplinares de Infraestructuas de Datos Espaciales (IDE). (Módulo de tecnología específica)

#### **Genéricas:**

CG7EGG. Gestión y ejecución de proyectos de investigación, desarrollo e innovación en el ámbito de esta ingeniería.

#### **Transversales:**

CT3. TRABAJO EN EQUIPO: Ser capaz de trabajar como miembro de un equipo interdisciplinar, ya sea como un miembro más o realizando tareas de dirección, con la finalidad de contribuir a desarrollar proyectos con pragmatismo y sentido de la responsabilidad, asumiendo compromisos teniendo en cuenta los recursos disponibles.

CT4. USO SOLVENTE DE LOS RECURSOS DE INFORMACIÓN: Gestionar la adquisición, la estructuración, el análisis y la visualización de datos e información en el ámbito de especialidad, y valorar de forma crítica los resultados de dicha gestión.

CT5. TERCERA LENGUA: Conocer una tercera lengua, preferentemente el inglés, con un nivel adecuado oral y escrito y en consonancia con las necesidades que tendrán los titulados y tituladas.

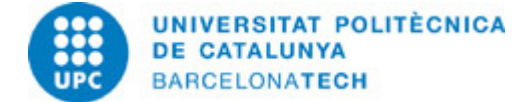

### **Básicas:**

CB4EGG. Que los estudiantes puedan transmitir información, ideas, problemas y soluciones a un público tanto especializado como no especializado.

CB5EGG. Que los estudiantes hayan desarrollado aquellas habilidades de aprendizaje necesarias para emprender estudios posteriores con un alto grado de autonomía.

### **METODOLOGÍAS DOCENTES**

Clases magistrales Clases expositivas participativas Prácticas de laboratorio Trabajo autónomo Trabajo en equipo

# **OBJETIVOS DE APRENDIZAJE DE LA ASIGNATURA**

Profundizar en la captura, manipulación, análisis y representación de datos en red. Elaborar un proyecto SIG de forma completa.

### **HORAS TOTALES DE DEDICACIÓN DEL ESTUDIANTADO**

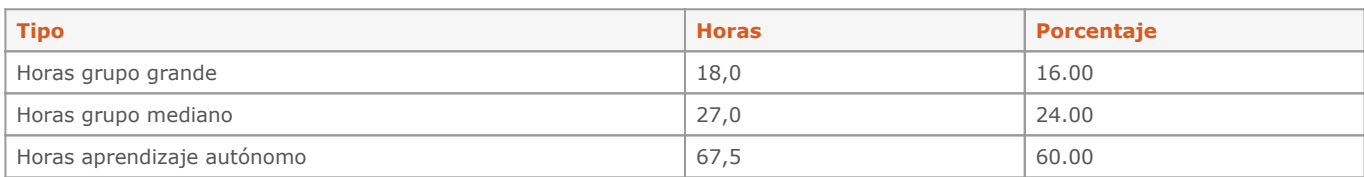

**Dedicación total:** 112.5 h

### **CONTENIDOS**

#### **Tema1. Herramientas para el seguimiento de proyectos.**

**Descripción:** Aprendizaje de diferentes herramientas de gestión de proyectos.

**Objetivos específicos:** Aprendizaje de como utilizar un software de gestión de proyectos.

**Actividades vinculadas:**

Actividad 1

**Dedicación:** 15h Grupo mediano/Prácticas: 5h Grupo pequeño/Laboratorio: 5h Aprendizaje autónomo: 5h

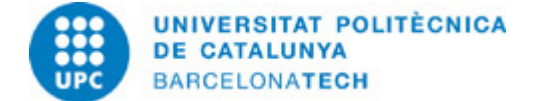

### **Tema 2. Elaboración proyecto SIG I.**

#### **Descripción:**

Desarrollo de un proyecto SIG raster, utilizando lenguaje Python.

#### **Objetivos específicos:**

Uso de diferentes módulos de Python para analizar y calcular parámetros.

### **Actividades vinculadas:** Actividad 2

**Dedicación:** 16h Grupo mediano/Prácticas: 5h Grupo pequeño/Laboratorio: 5h Aprendizaje autónomo: 6h

#### **Tema 3. Elaboración proyecto SIG II.**

#### **Descripción:**

Desarrollo de un proyecto mediante el software QGIS.

#### **Objetivos específicos:**

Uso de módulos específicos de un SIG para el análisis de ruta.

**Actividades vinculadas:** Actividad 3

### **Dedicación:** 15h Grupo mediano/Prácticas: 5h Grupo pequeño/Laboratorio: 5h Aprendizaje autónomo: 5h

#### **Tema 4. Fases de un proyecto SIG**

**Descripción:** Estudio de las fases de un proyecto de implantación SIG.

#### **Objetivos específicos:**

Conocer y aplicar las principales normativas que regulan la gestión de proyectos en general y SIG en particular.

#### **Actividades vinculadas:** Actividad 4

### **Dedicación:** 16h Grupo mediano/Prácticas: 4h Grupo pequeño/Laboratorio: 4h Aprendizaje autónomo: 8h

### **SISTEMA DE CALIFICACIÓN**

Realización de un proyecto SIG I 35% Realización de un proyecto SIG II 35% Entrega de prácticas y trabajos 20% Asistencia a clase, jornadas técnicas 10%

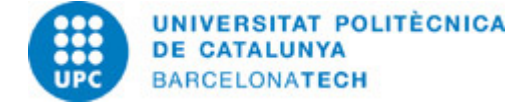

# **NORMAS PARA LA REALIZACIÓN DE LAS PRUEBAS.**

Todas las pruebas evaluables son obligatorias

## **BIBLIOGRAFÍA**

#### **Básica:**

Programari Gestió de projects Online [en línea]. Disponible a: <https://www.eaeprogramas.es/empresa-familiar/10-softwares-gratuitos-para-gestionar-proyectos>.- Ander Egg, E.; Aguilar, M.J:. Cómo elaborar un proyecto [en línea]. Buenos Aires: Instituto de Ciencias Sociales Aplicadas

, 1989 [Consulta: 20/07/2016]. Disponible a:<http://www.inau.gub.uy/biblioteca/elaboracion%20de%20proyecto.pdf>. ISBN 950-582-256-2.

- Tutorial Online de QGIS [en línea]. Disponible a: [https://docs.qgis.org/3.4/es/docs/training\\_manual.](https://docs.qgis.org/3.4/es/docs/training_manual)- Documentació Rasterio Online [en línea]. Disponible a:<https://rasterio.readthedocs.io/en/latest/>.- Olaya, Víctor. Sistemas de información geográfica [en línea]. OsGeo, 2012 [Consulta: 09/06/2020]. Disponible a: ttp://volaya.github.io/libro-sig/.

### **RECURSOS**

### **Material informático:**

- ArcGIS. Software
- OpenProj. Software
- QGIS. Software